## **PRE Transition Checklist for FACSTAFF Using Lotus Notes**

See "Detailed Instructions" below for step-by-step directions

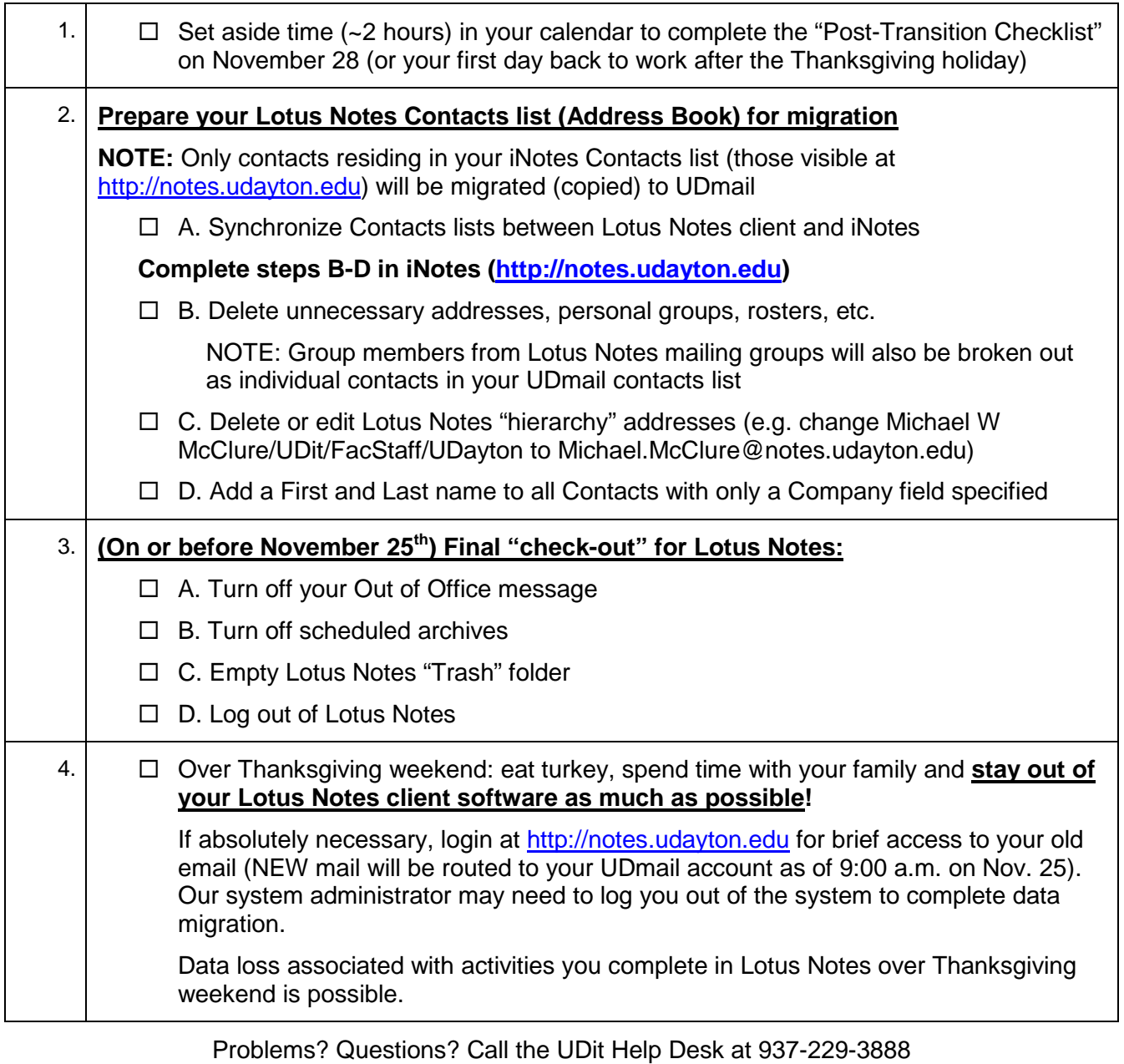

## **PRE Transition Checklist for FACSTAFF Using Lotus Notes Detailed Instructions**

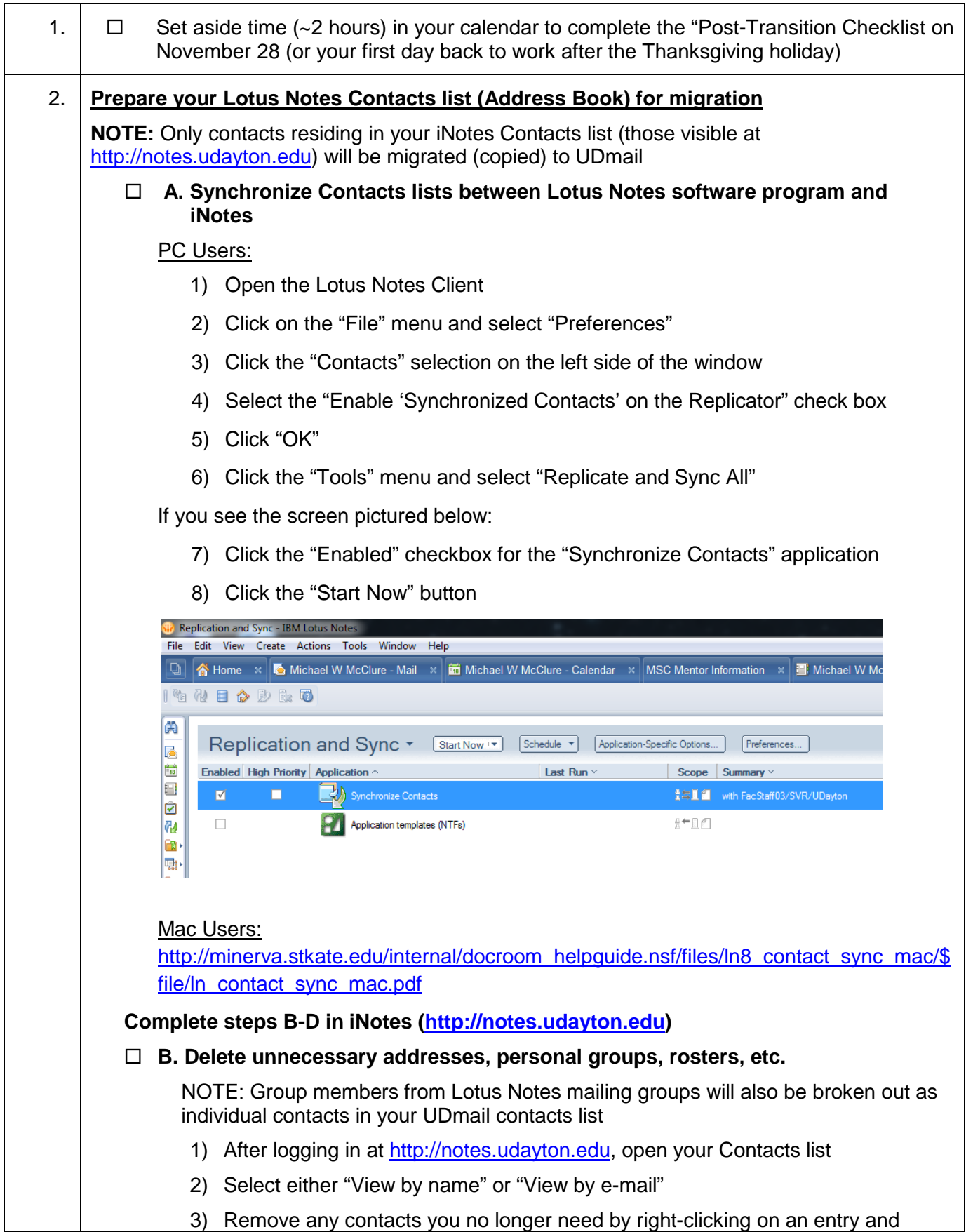

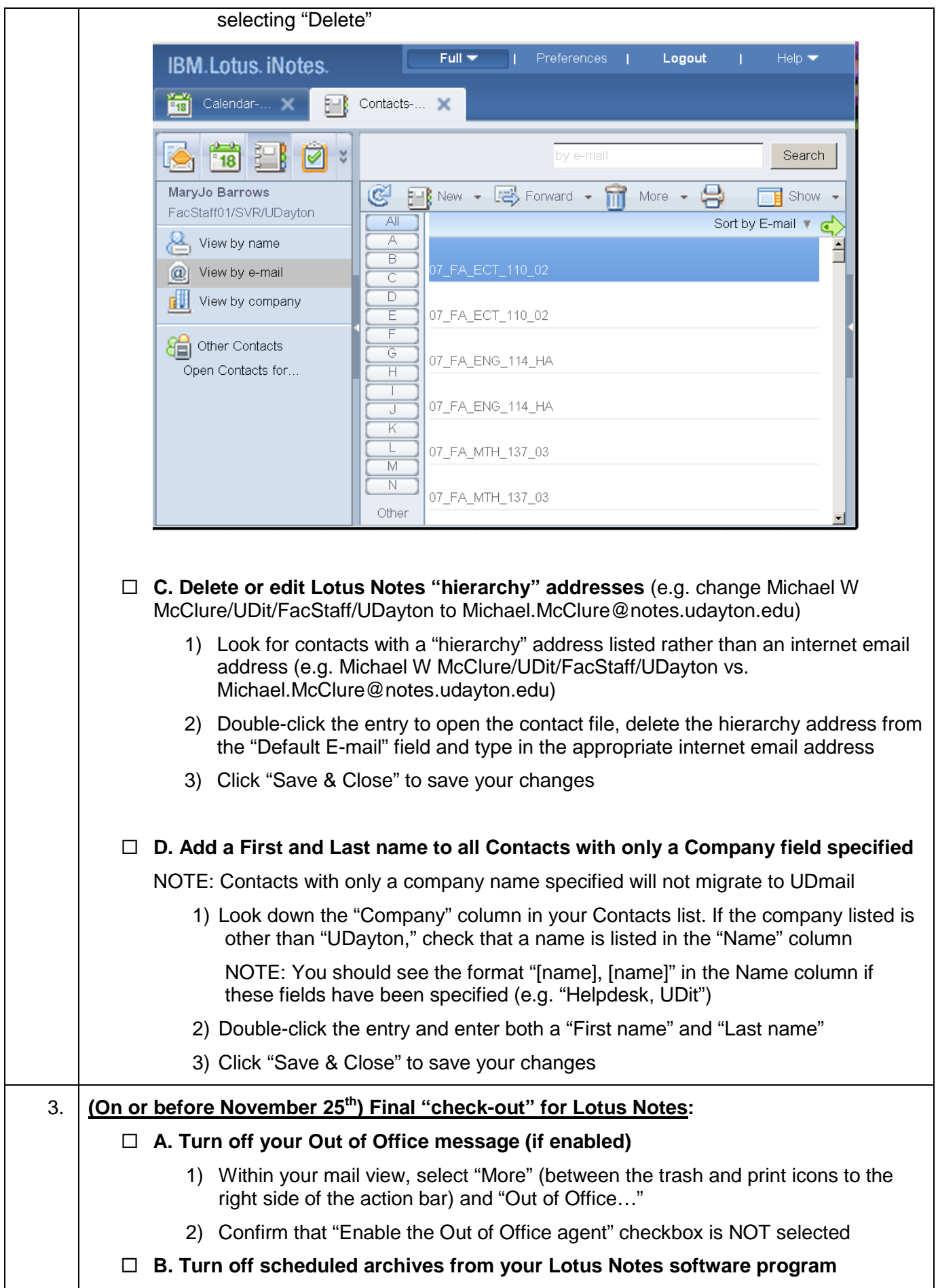

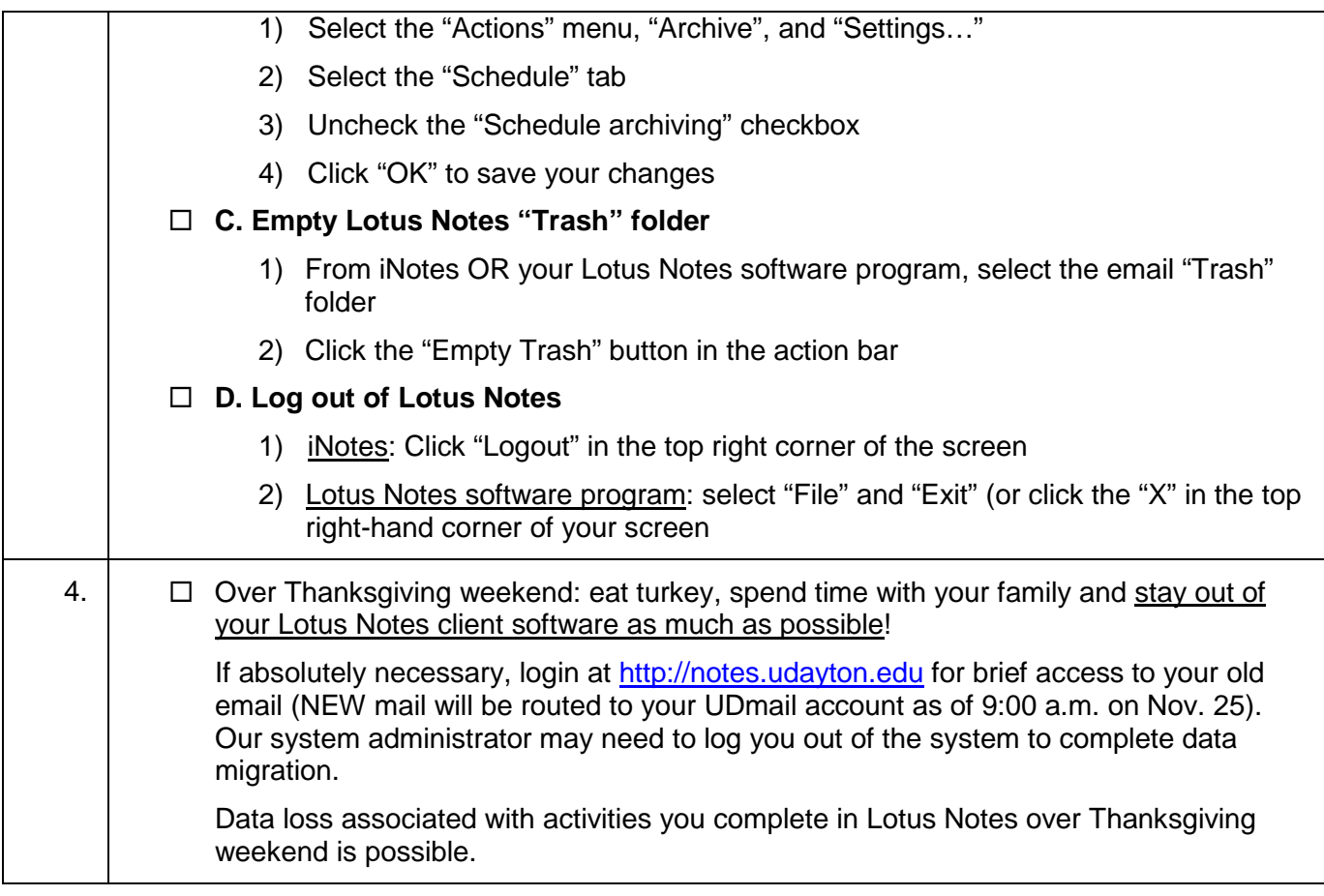